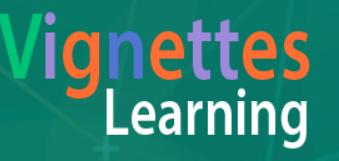

Machine Learning Using Dialogflow September 28 | Location, Workshop

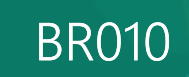

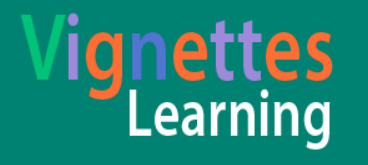

### What is Dialogflow

a conversational user-experience platform enabling brand-unique, natural language interactions for devices, applications and services. It can be used for processing conversation that performs tasks and answers users' questions in a natural language.

### Create your own Bot?

#### You can create your own bot at https://dialogflow.com/

#### Register at Dialogflow.com

Create an account in Dialogflow and create your first bot agent.

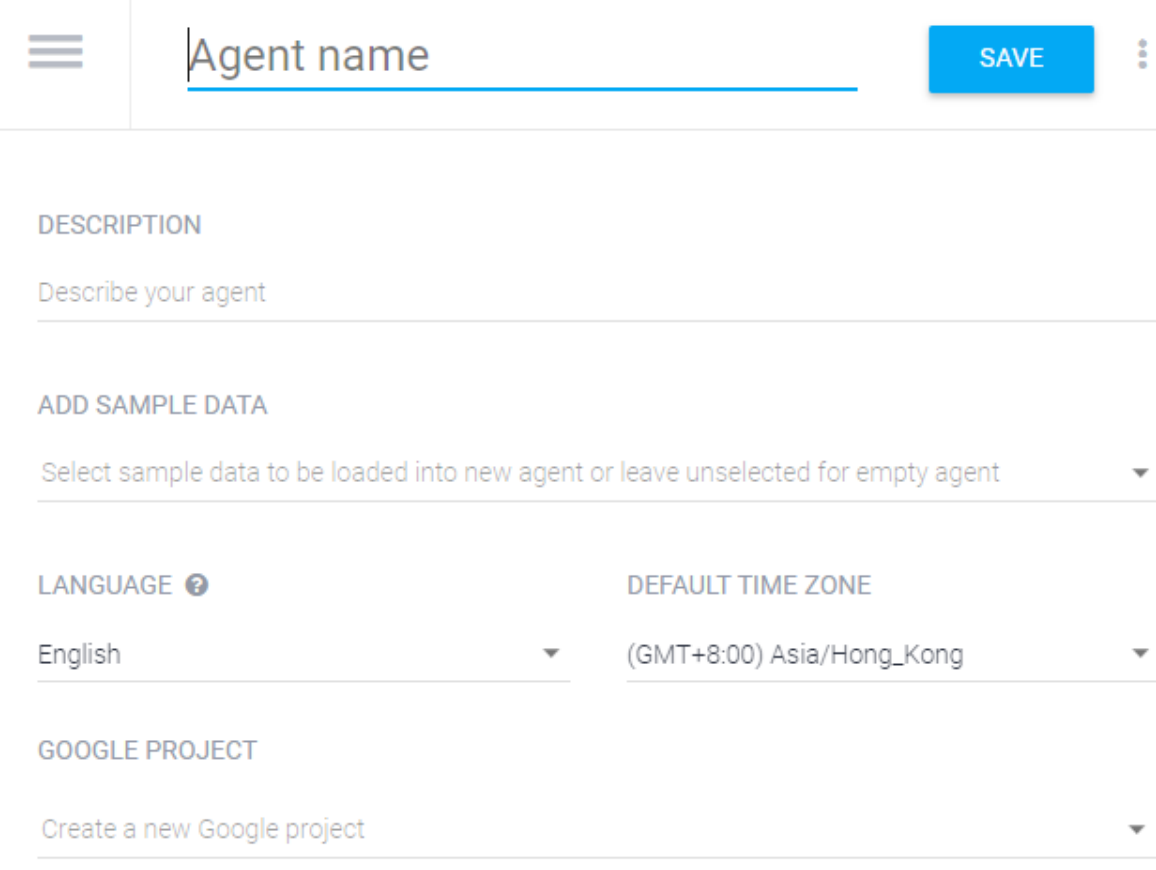

## Add Intent for Question and Answer

An *intent* represents a mapping between what a user says and what response should be taken by your bot.

#### **Add User Question**

In the User Says section, enter examples of what you might expect a user to ask for.

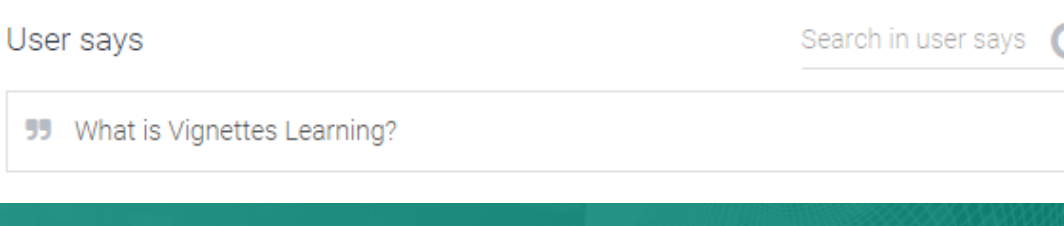

#### Add the response

In this section, you can define your bot's response which will be provided by your application when the intent is triggered.

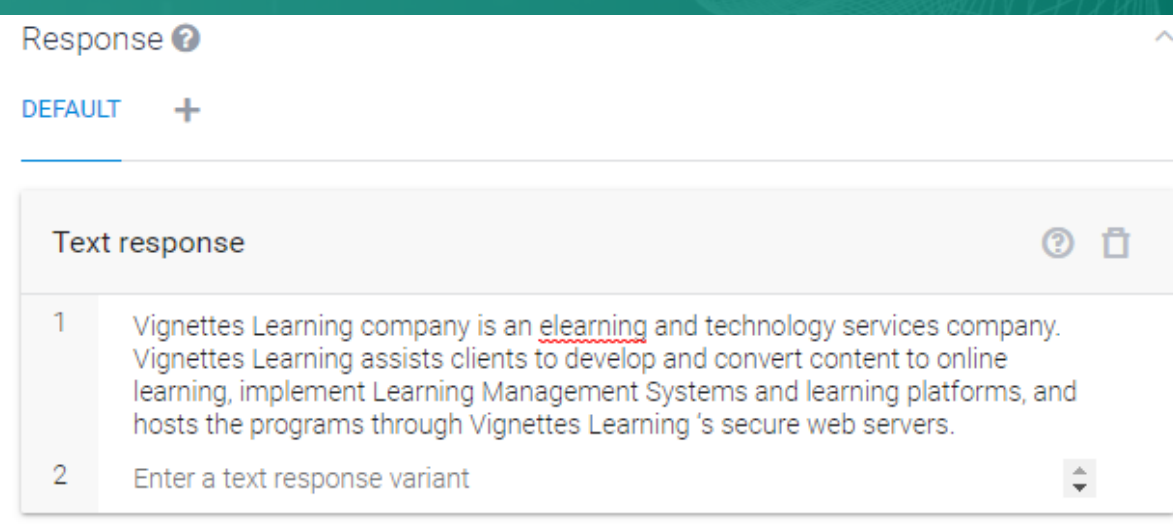

## Small Talks

It allows you to easily import a lot of predefined answers for simple questions like "Hi!", "How are you?" and "Are you a robot?"

#### Simply fill up responses

Add responses for bot about agent, courtesy, emotions, hello/goodbye, about user, confirmation and other questions and phrases.

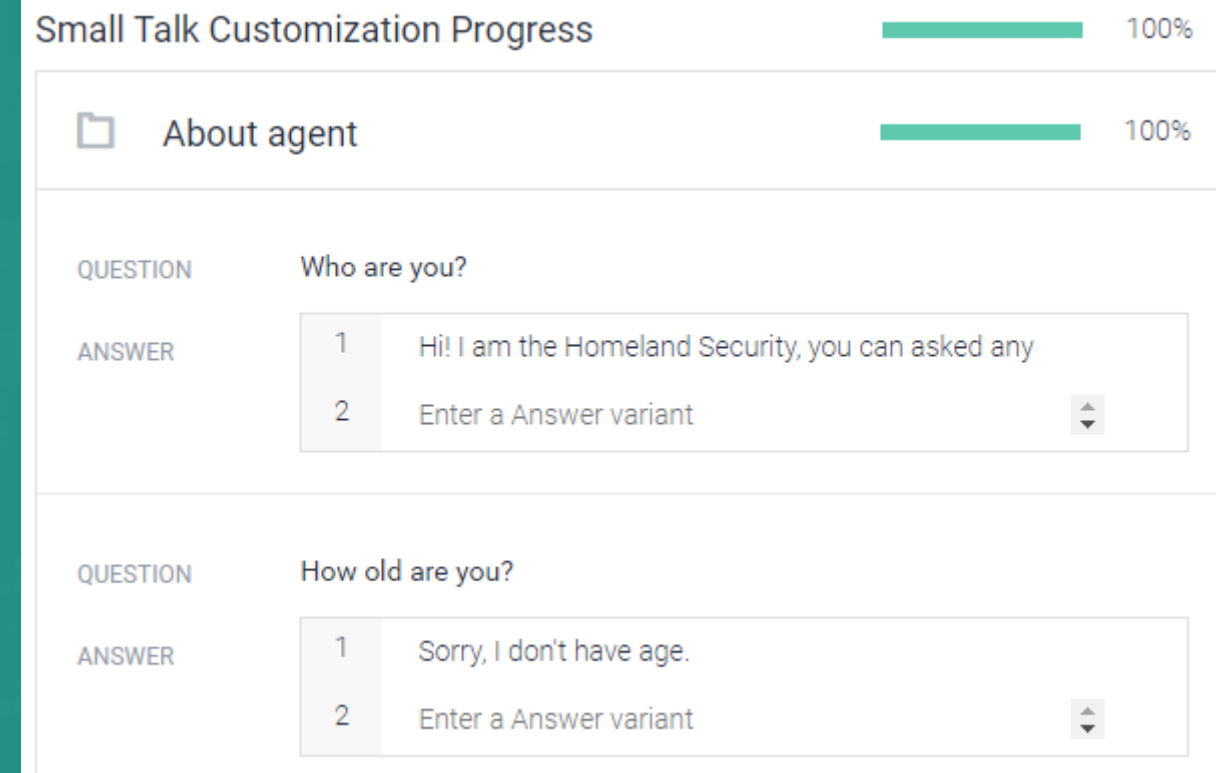

## Try your Bot

While adding Intents, you may also try your bot on the fly.

#### After adding several questions and responses.

You can now try your bot in the fly without any compilation or integration.

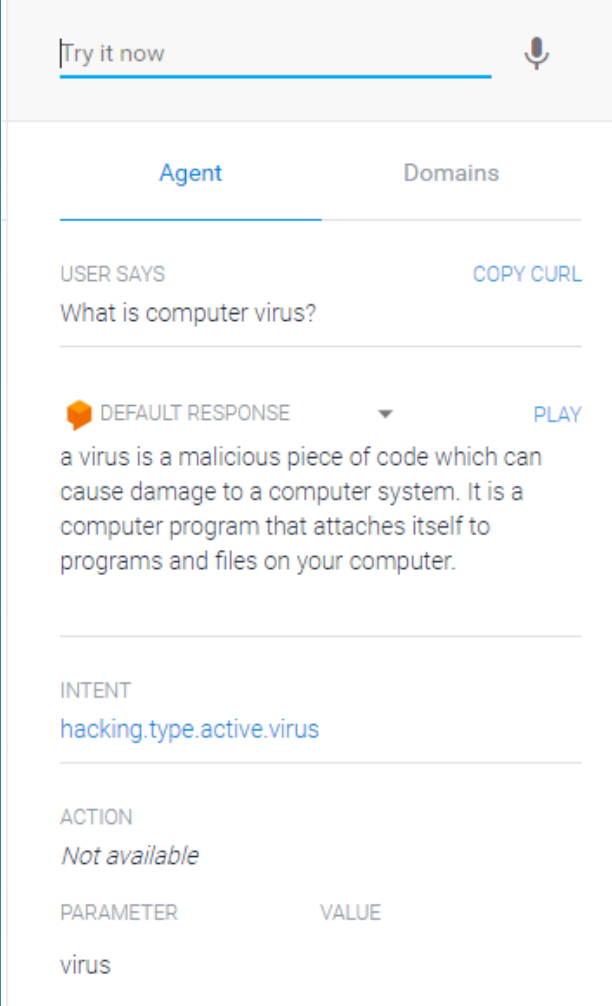

### History and Reports

#### Show all your bots' recent conversation.

#### Check how your bot doing well  $\frac{1}{2}$  in the conversation.

This view displays the conversations in a plain mode. This way you can see latest conversation<br>with your bot in chronological order.

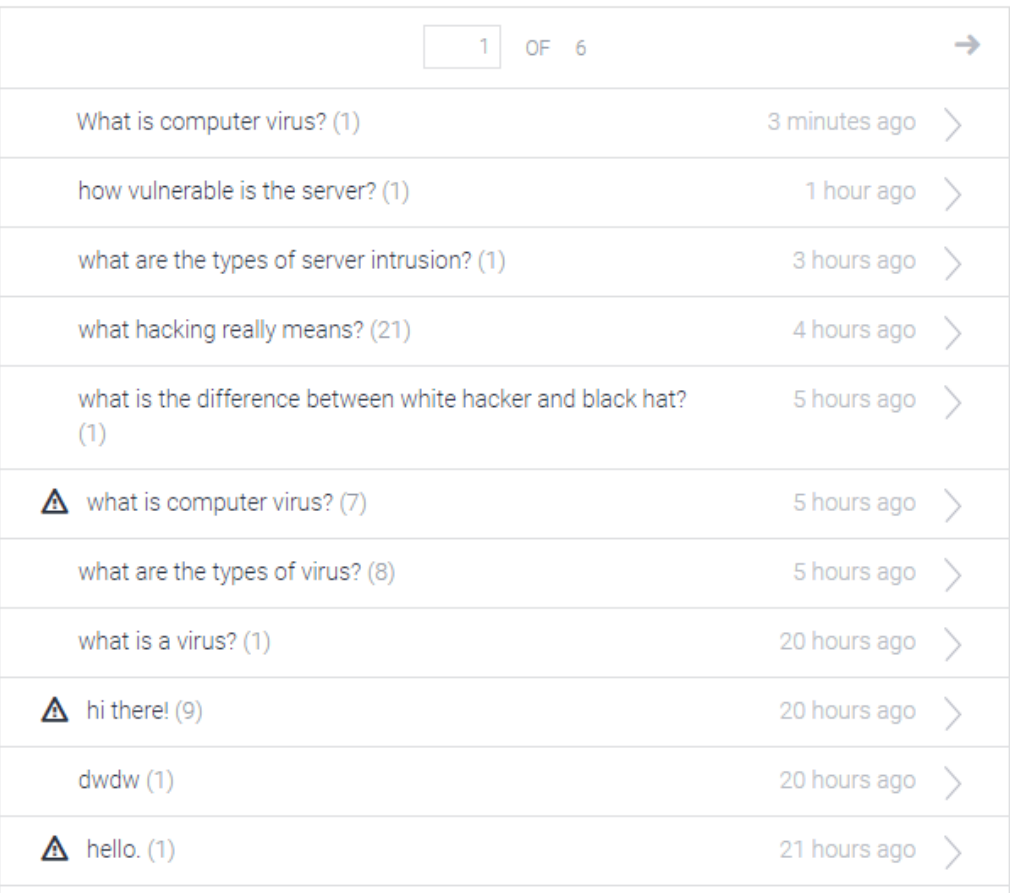

## Train your Bot

Make your bot a lot smarter.

#### Make the training process more efficient.

This view shows conversations with the bot for review and performance improvements. You can reassigns intents and responses or add a new response for new questions.

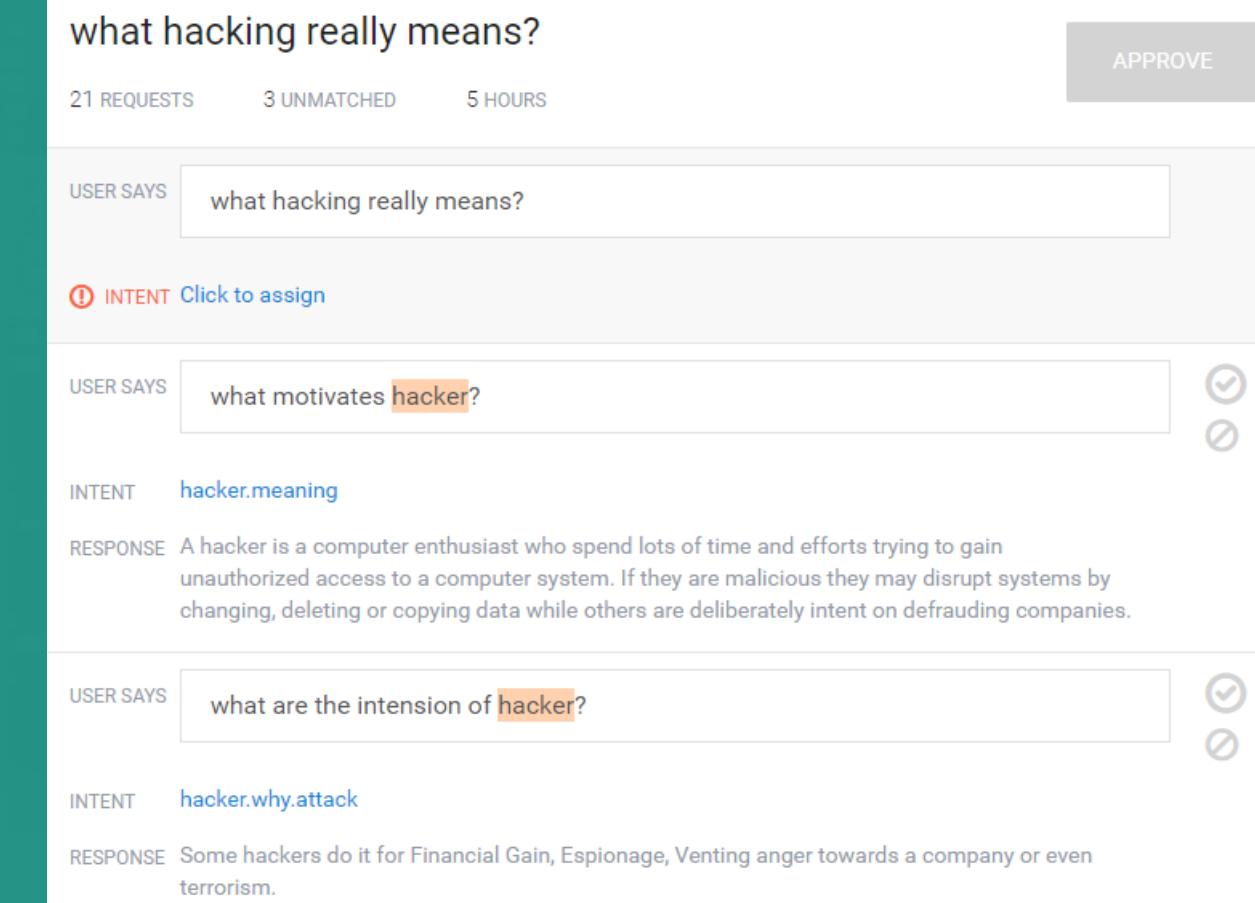

## One-click Integration

Publish to any platform. Messenger, Slack, HTML5, JavaScript and many more…

Documentation is provided as well.

#### Publish and Integrate your bot

Integrate your bots to many platform and use your bot to chat with your users.

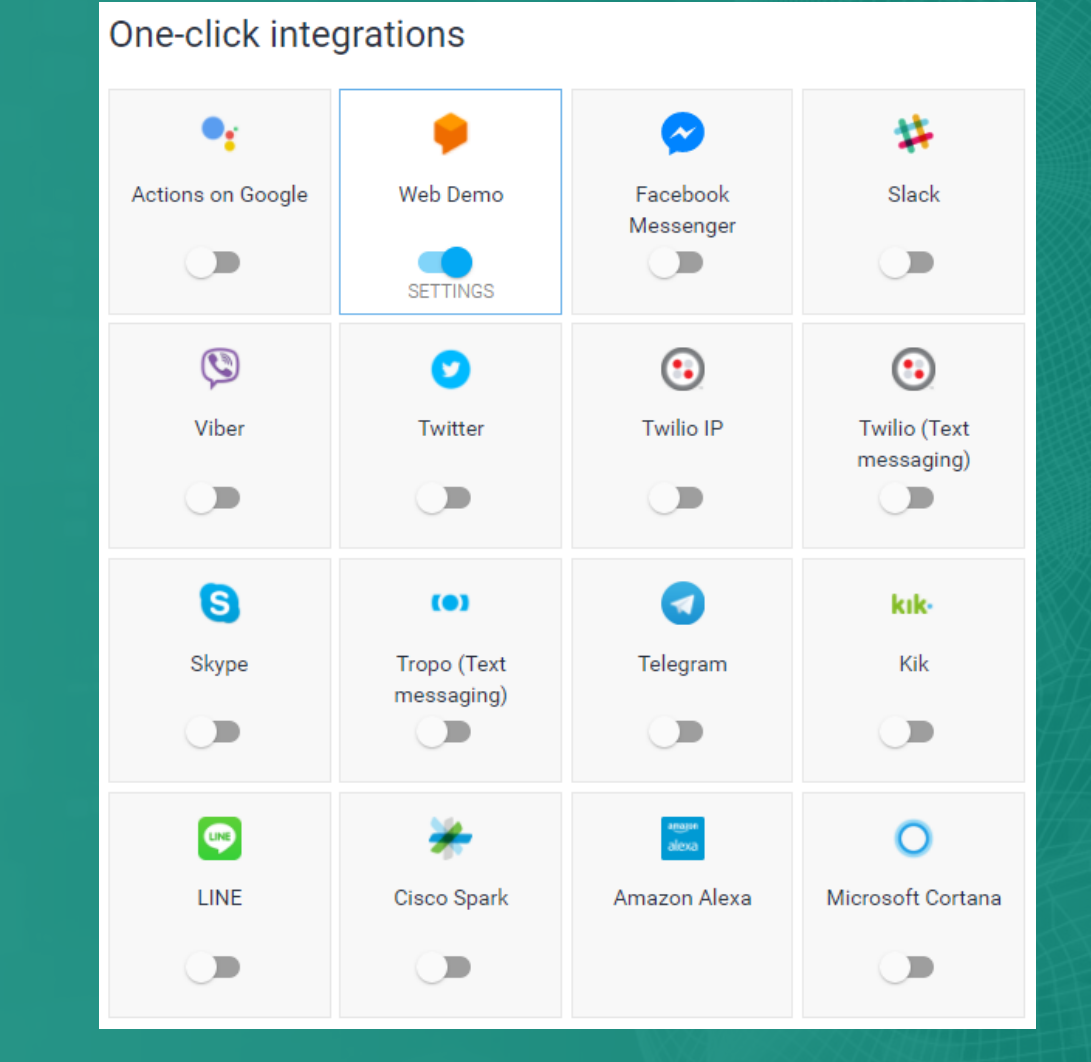

#### Flowchart

From Dialogflow to your own chat bot.

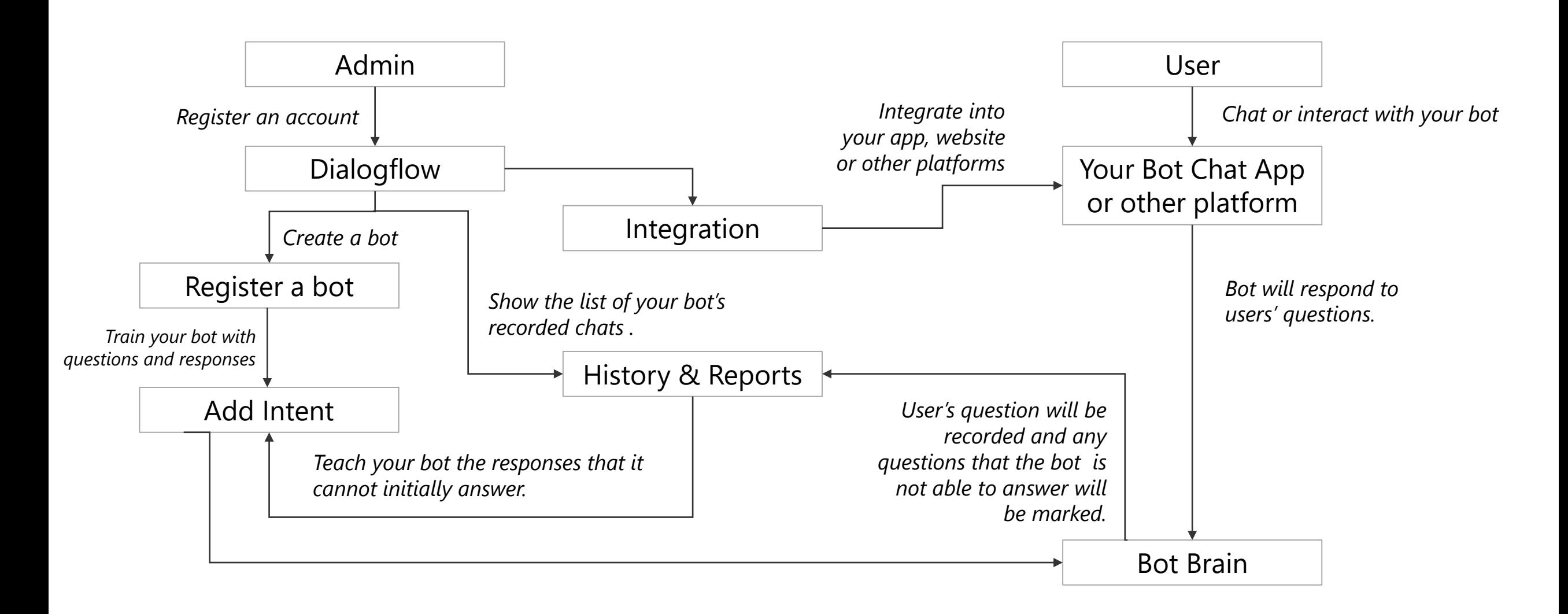

## Demo

You can try Vignettes Learning bots at: https://vlmachines.com

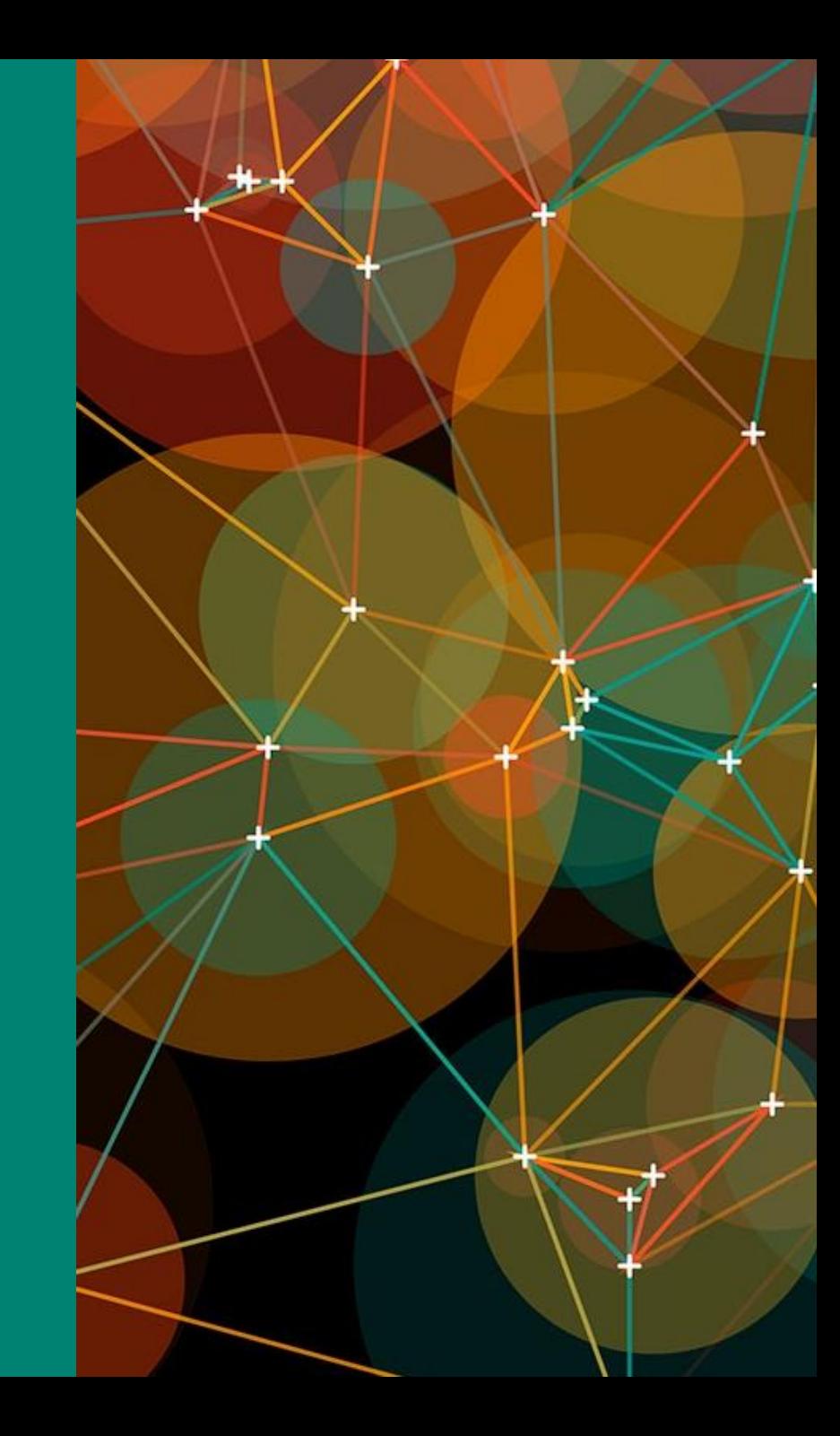

## Credits

#### https://dialogflow.com/ https://github.com/api-ai/api-ai-javascript

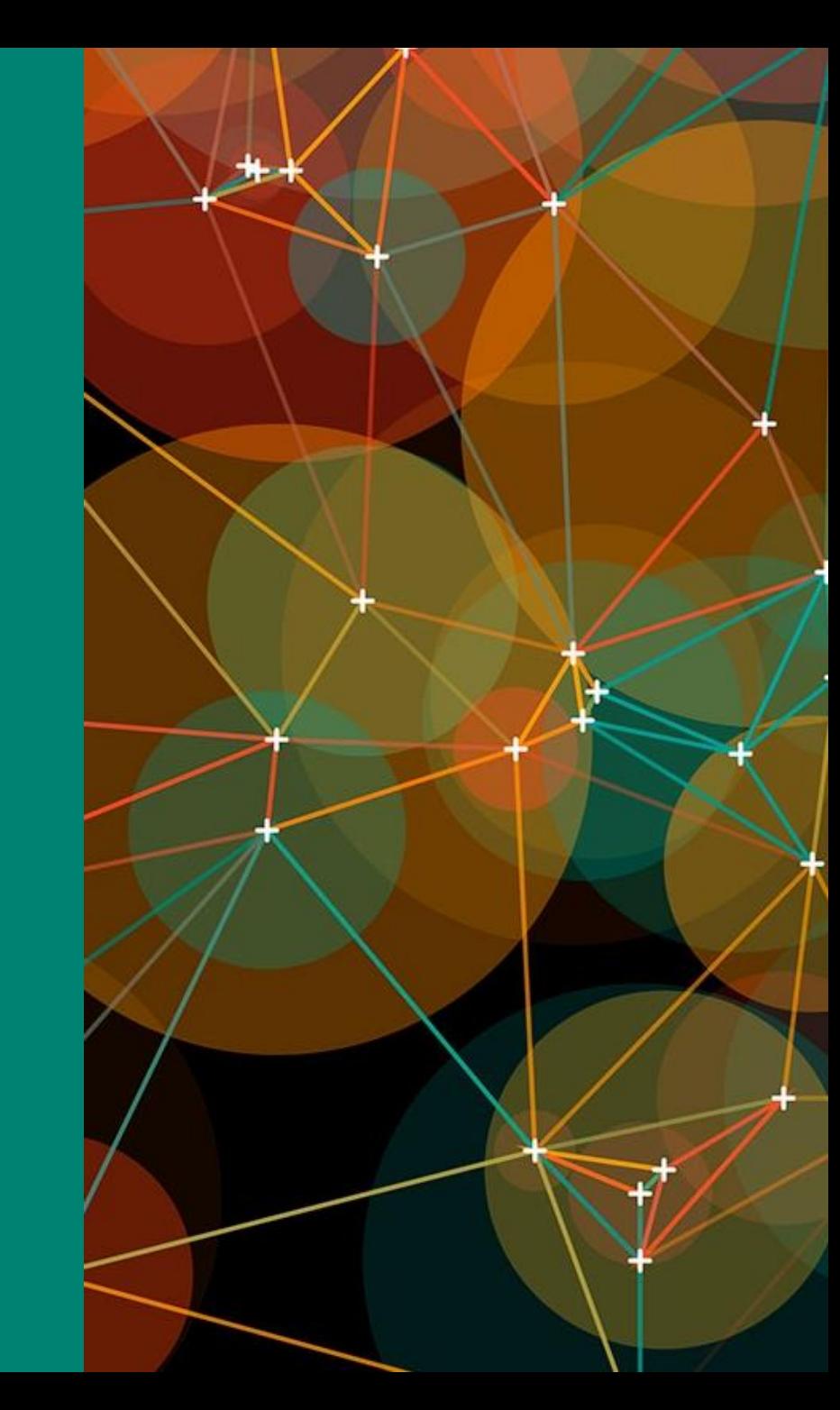

# Thank you

Ray Jimenez Chief Learning Officer of Vignettes Learning<br>http://vignetteslearning.com Twitter: @RayJimenez

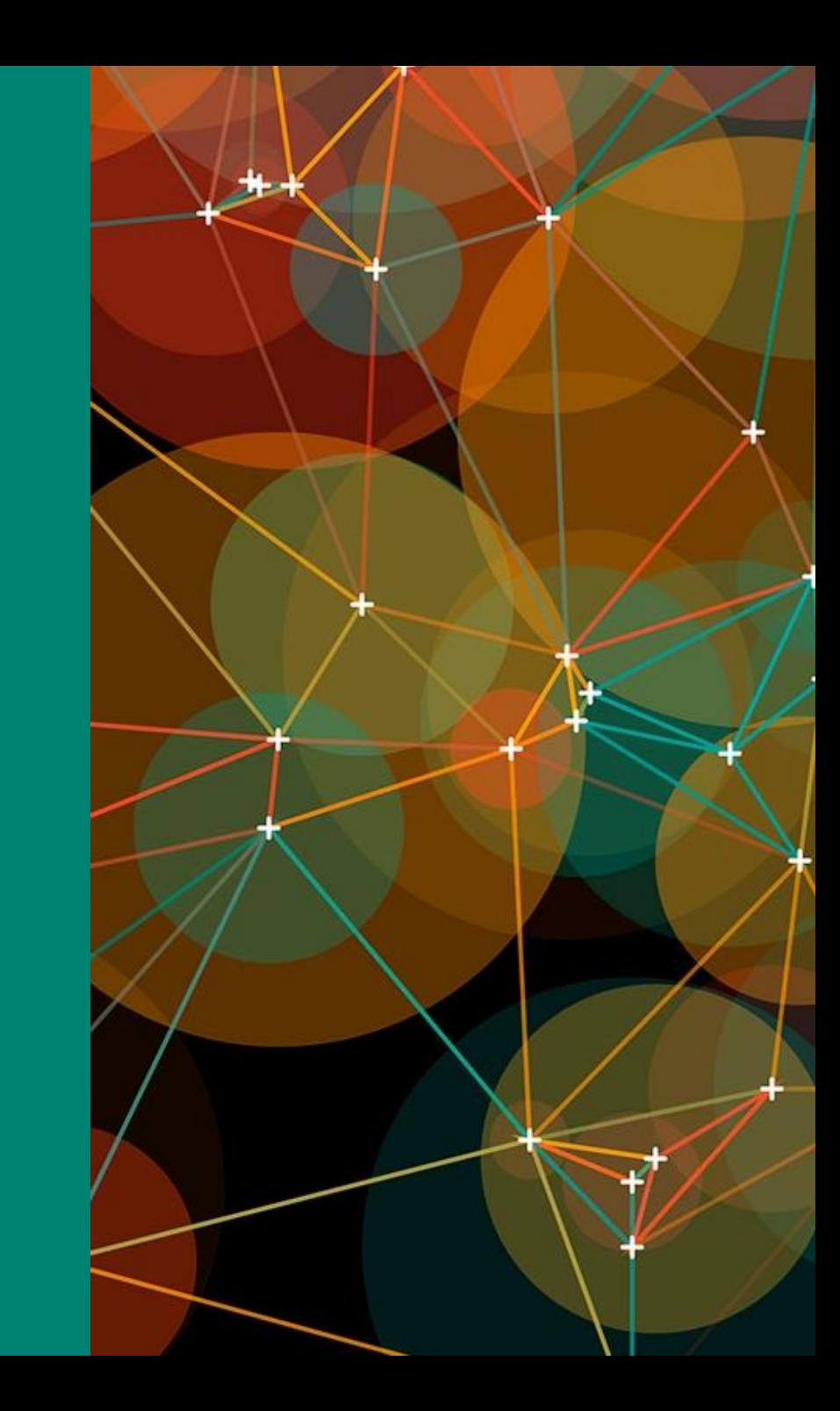